## 秘书资格考试单项训练试题:简答题秘书资格考试 PDF转换

https://www.100test.com/kao\_ti2020/645/2021\_2022\_\_E7\_A7\_98\_ E4\_B9\_A6\_E8\_B5\_84\_E6\_c39\_645479.htm id="FWM">1  $A4$ 

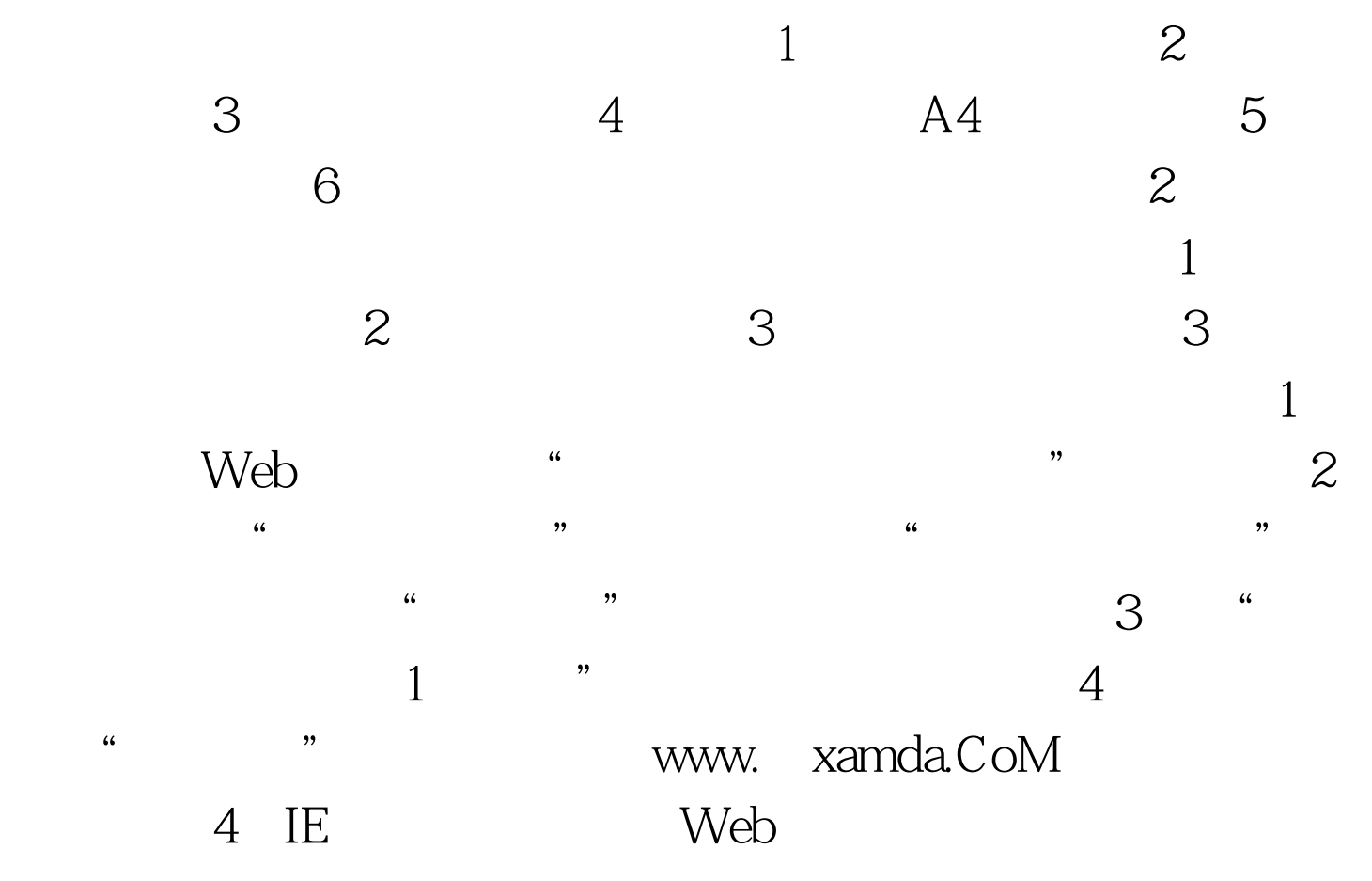

 $2009$  100Test  $100T$ est www.100test.com